# **AdminManual Configuration**

- [Configuring Hive](#page-0-0)
	- o [hive-site.xml and hive-default.xml.template](#page-0-1)
	- <sup>o</sup> [Temporary Folders](#page-1-0)
	- [Log Files](#page-1-1)
	- [Derby Server Mode](#page-1-2)
	- <sup>o</sup> [Configuration Variables](#page-1-3)
- [Removing Hive Metastore Password from Hive Configuration](#page-4-0)
- [Configuring HCatalog and WebHCat](#page-5-0)
	- <sup>o</sup> [HCatalog](#page-5-1)
		- [WebHCat](#page-5-2)

### <span id="page-0-0"></span>Configuring Hive

A number of configuration variables in Hive can be used by the administrator to change the behavior for their installations and user sessions. These variables can be configured in any of the following ways, shown in the order of preference:

Using the **set command** in the [CLI](https://cwiki-test.apache.org/confluence/display/Hive/LanguageManual+Cli) or [Beeline](https://cwiki-test.apache.org/confluence/display/Hive/HiveServer2+Clients#HiveServer2Clients-BeelineHiveCommands) for setting session level values for the configuration variable for all statements subsequent to the set command. For example, the following command sets the scratch directory (which is used by Hive to store temporary output and plans) to /tmp /mydir for all subsequent statements:

set hive.exec.scratchdir=/tmp/mydir;

Using the **--hiveconf** option of the [hive](https://cwiki-test.apache.org/confluence/display/Hive/LanguageManual+Cli#LanguageManualCli-HiveCommandLineOptions) command (in the CLI) or [beeline](https://cwiki-test.apache.org/confluence/display/Hive/HiveServer2+Clients#HiveServer2Clients-BeelineCommandOptions) command for the entire session. For example:

```
 bin/hive --hiveconf hive.exec.scratchdir=/tmp/mydir
```
In **hive-site.xml**. This is used for setting values for the entire Hive configuration (see [hive-site.xml and hive-default.xml.template](#page-0-1) below). For example:

```
 <property>
  <name>hive.exec.scratchdir</name>
  <value>/tmp/mydir</value>
  <description>Scratch space for Hive jobs</description>
</property>
```
- In **server-specific configuration files** (supported starting [Hive 0.14\)](https://issues.apache.org/jira/browse/HIVE-7342). You can set metastore-specific configuration values in **hivemetastore-site. xml**, and HiveServer2-specific configuration values in **hiveserver2-site.xml**. The server-specific configuration file is useful in two situations:
	- a. You want a different configuration for one type of server (for example enabling authorization only in HiveServer2 and not CLI).
	- b. You want to set a configuration value only in a server-specific configuration file (for example setting the metastore database password only in the metastore server configuration file).

HiveMetastore server reads hive-site.xml as well as hivemetastore-site.xml configuration files that are available in the \$HIVE\_CONF\_DIR or in the classpath. If the metastore is being used in embedded mode (i.e., hive.metastore.uris is not set or empty) in hive commandline or HiveServer2, the hivemetastore-site.xml gets loaded by the parent process as well. The value of hive.metastore.uris is examined to determine this, and the value should be set appropriately in hive-site.xml . Certain [metastore configuration parameters](https://cwiki-test.apache.org/confluence/display/Hive/Configuration+Properties#ConfigurationProperties-MetaStore) like hive.metastore.sasl.enabled, hive.metastore.kerberos.principal, hive.metastore.execute. setugi, and hive.metastore.thrift.framed.transport.enabled are used by the metastore client as well as server. For such common parameters it is better to set the values in hive-site.xml, that will help in keeping them consistent.

HiveServer2 reads hive-site.xml as well as hiveserver2-site.xml that are available in the \$HIVE\_CONF\_DIR or in the classpath. If HiveServer2 is using the metastore in embedded mode, hivemetastore-site.xml also is loaded.

The order of precedence of the config files is as follows (later one has higher precedence) hive-site.xml -> hivemetastore-site.xml -> hiveserver2-site.xml -> '-hiveconf' commandline parameters.

#### <span id="page-0-1"></span>**hive-site.xml and hive-default.xml.template**

hive-default.xml.template contains the default values for various configuration variables that come prepackaged in a Hive distribution. In order to override any of the values, create hive-site.xml instead and set the value in that file as shown above.

hive-default.xml.template is located in the conf directory in your installation root, and hive-site.xml should also be created in the same directory.

Please note that the template file hive-default.xml.template is not used by Hive at all (as of Hive 0.9.0) – the canonical list of configuration options is only managed in the HiveConf java class. The template file has the formatting needed for hive-site.xml, so you can paste configuration variables from the template file into hive-site.xml and then change their values to the desired configuration.

In Hive releases 0.9.0 through 0.13.1, the template file does not necessarily contain all configuration options found in HiveConf. java and some of its values and descriptions might be out of date or out of sync with the actual values and descriptions. However, as of [Hive 0.14.0](https://issues.apache.org/jira/browse/HIVE-6037) the template file is generated directly from HiveConf. java and therefore it is a reliable source for configuration variables and their defaults.

The administrative configuration variables are listed [below.](#page-1-3) User variables are listed in [Hive Configuration Properties](https://cwiki-test.apache.org/confluence/display/Hive/Configuration+Properties). As of [Hive 0.14.0](https://issues.apache.org/jira/browse/HIVE-6037) you can display information about a configuration variable with the [SHOW CONF command](https://cwiki-test.apache.org/confluence/display/Hive/LanguageManual+DDL#LanguageManualDDL-ShowConf).

### <span id="page-1-0"></span>**Temporary Folders**

Hive uses temporary folders both on the machine running the Hive client and the default HDFS instance. These folders are used to store per-query temporary/intermediate data sets and are normally cleaned up by the hive client when the query is finished. However, in cases of abnormal hive client termination, some data may be left behind. The configuration details are as follows:

- On the HDFS cluster this is set to /tmp/hive-<username> by default and is controlled by the configuration variable hive.exec.scratchdir
- On the client machine, this is hardcoded to /tmp/<username>

Note that when writing data to a table/partition, Hive will first write to a temporary location on the target table's filesystem (using hive.exec.scratchdir as the temporary location) and then move the data to the target table. This applies in all cases - whether tables are stored in HDFS (normal case) or in file systems like S3 or even NFS.

#### <span id="page-1-1"></span>**Log Files**

Hive client produces logs and history files on the client machine. Please see [Hive Logging](https://cwiki-test.apache.org/confluence/display/Hive/GettingStarted#GettingStarted-HiveLogging) for configuration details.

For WebHCat logs, see [Log Files](https://cwiki-test.apache.org/confluence/display/Hive/WebHCat+UsingWebHCat#WebHCatUsingWebHCat-LogFiles) in the [WebHCat manual](https://cwiki-test.apache.org/confluence/display/Hive/WebHCat).

#### <span id="page-1-2"></span>**Derby Server Mode**

[Derby](http://db.apache.org/derby/) is the default database for the Hive metastore [\(Metadata Store](https://cwiki-test.apache.org/confluence/display/Hive/GettingStarted#GettingStarted-MetadataStore)). To run Derby as a network server for multiple users, see [Hive Using Derby in](https://cwiki-test.apache.org/confluence/display/Hive/HiveDerbyServerMode)  [Server Mode.](https://cwiki-test.apache.org/confluence/display/Hive/HiveDerbyServerMode)

#### <span id="page-1-3"></span>**Configuration Variables**

Broadly the configuration variables for Hive administration are categorized into:

- [Hive Configuration Variables](#page-1-4)
- **[Hive Metastore Configuration Variables](#page-3-0)**
- [Configuration Variables Used to Interact with Hadoop](#page-3-1)
- [Hive Variables Used to Pass Run Time Information](#page-4-1)

Also see [Hive Configuration Properties](https://cwiki-test.apache.org/confluence/display/Hive/Configuration+Properties) in the [Language Manual](https://cwiki-test.apache.org/confluence/display/Hive/LanguageManual) for non-administrative configuration variables.

#### **Version information: Metrics** ⋒

 A new Hive metrics system based on Codahale is introduced in releases 1.3.0 and 2.0.0 by [HIVE-10761](https://issues.apache.org/jira/browse/HIVE-10761). To configure it or revert to the old metrics system, see the [Metrics section of Hive Configuration Properties](https://cwiki-test.apache.org/confluence/display/Hive/Configuration+Properties#ConfigurationProperties-Metrics).

#### <span id="page-1-4"></span>**Hive Configuration Variables**

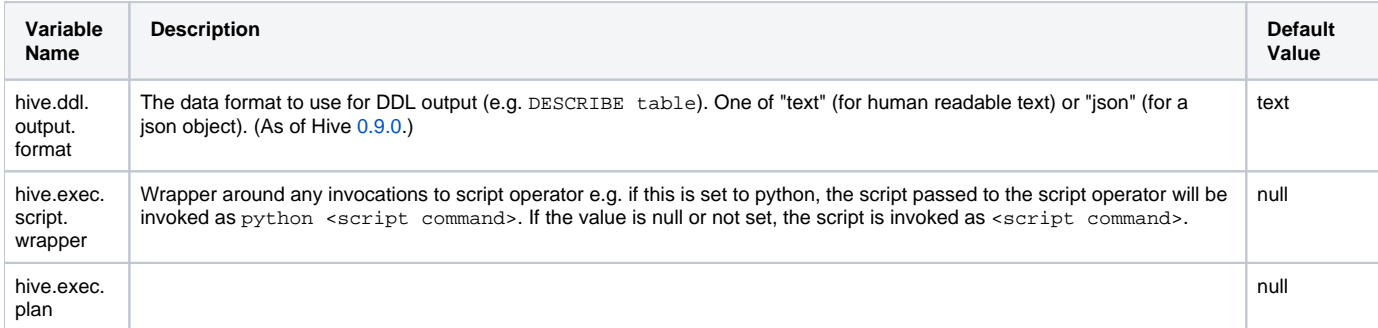

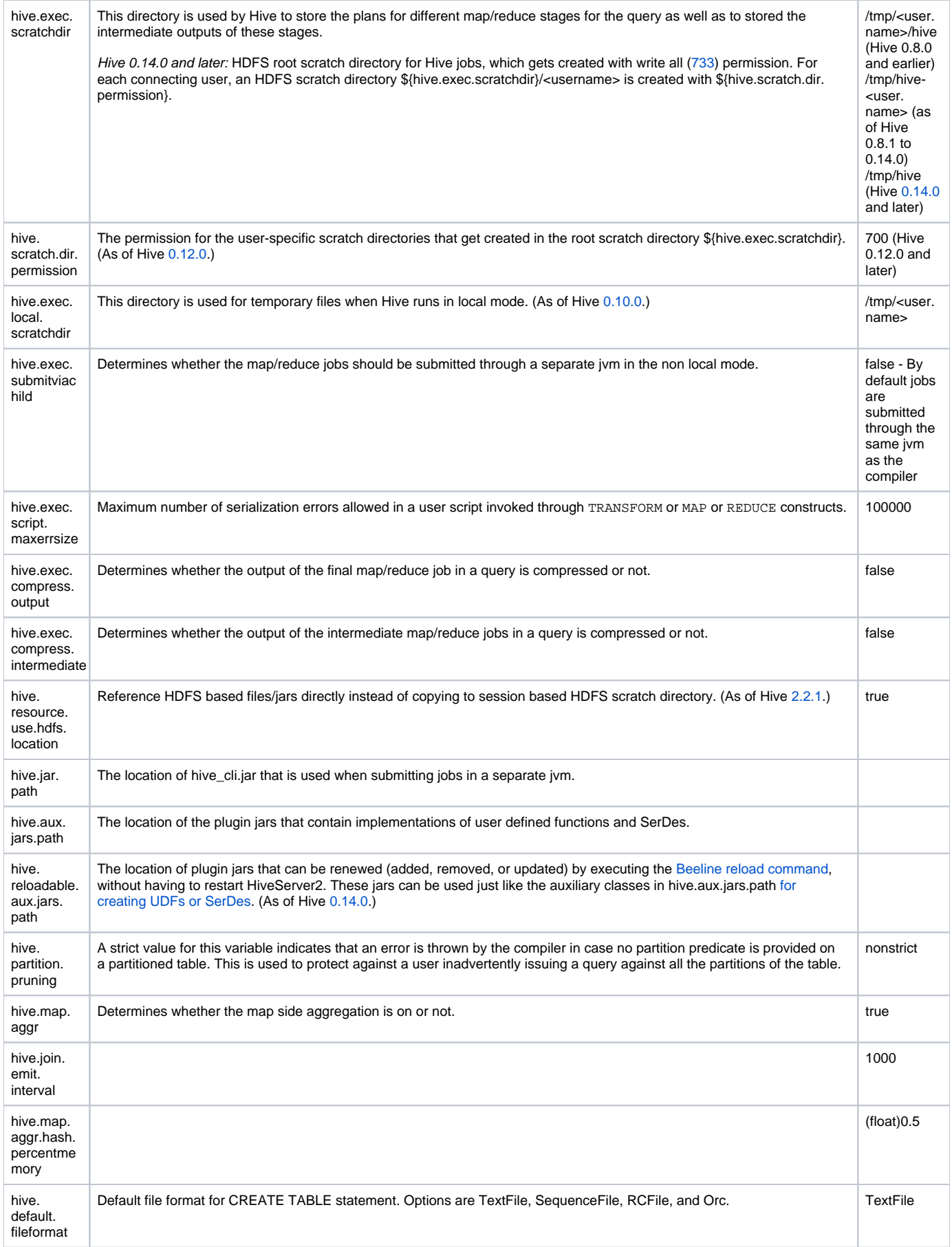

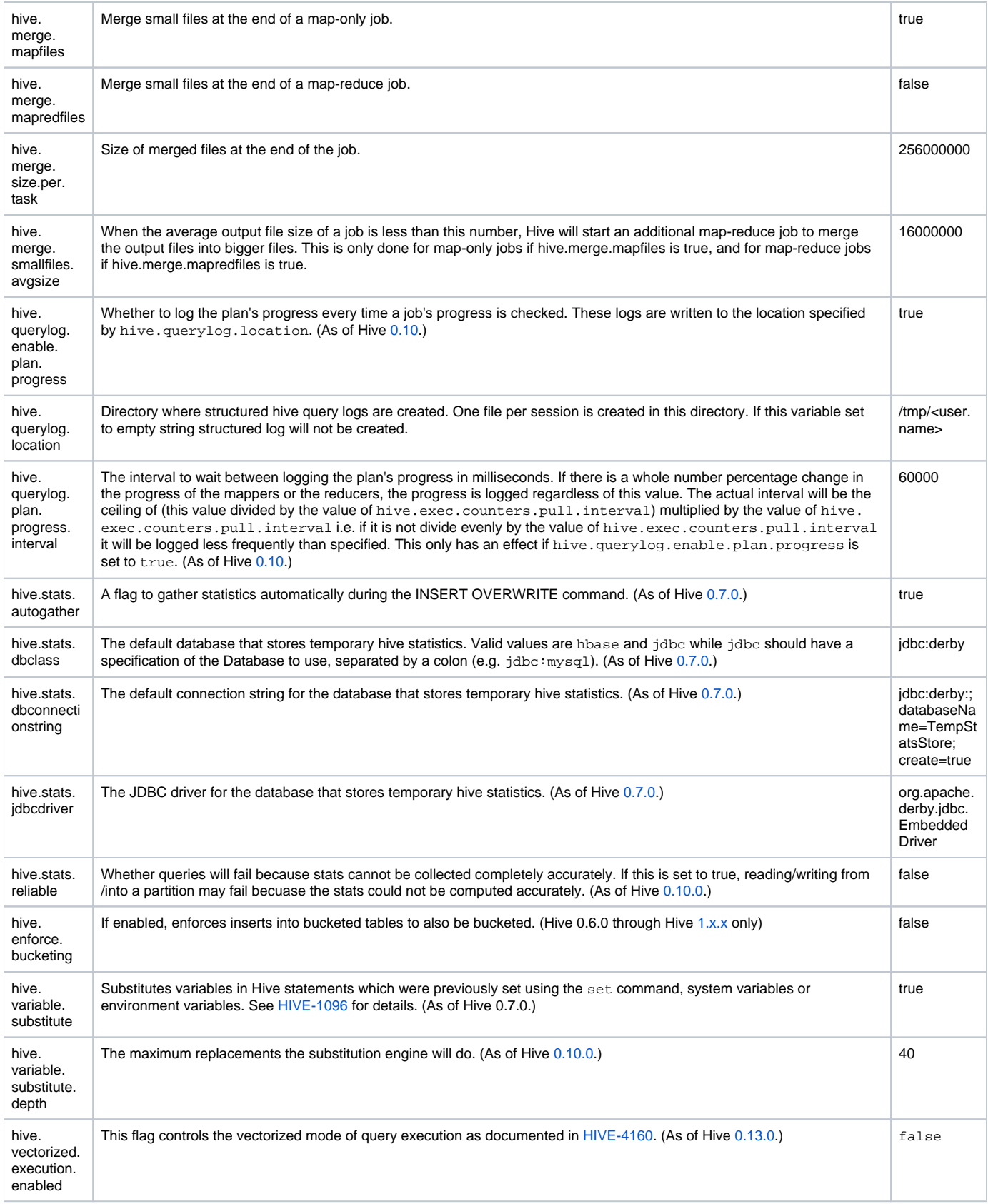

### <span id="page-3-0"></span>**Hive Metastore Configuration Variables**

Please see [Hive Metastore Administration](https://cwiki-test.apache.org/confluence/display/Hive/AdminManual+Metastore+Administration) for information about the configuration variables used to set up the metastore in local, remote, or embedded mode. Also see descriptions in the [Metastore](https://cwiki-test.apache.org/confluence/display/Hive/Configuration+Properties#ConfigurationProperties-MetaStore) section of the Language Manual's [Hive Configuration Properties.](https://cwiki-test.apache.org/confluence/display/Hive/Configuration+Properties)

<span id="page-3-1"></span>For security configuration (Hive 0.10 and later), see the [Hive Metastore Security](https://cwiki.apache.org/confluence/display/Hive/Configuration+Properties#ConfigurationProperties-HiveMetastoreSecurity) section in the Language Manual's [Hive Configuration Properties](https://cwiki-test.apache.org/confluence/display/Hive/Configuration+Properties).

#### **Configuration Variables Used to Interact with Hadoop**

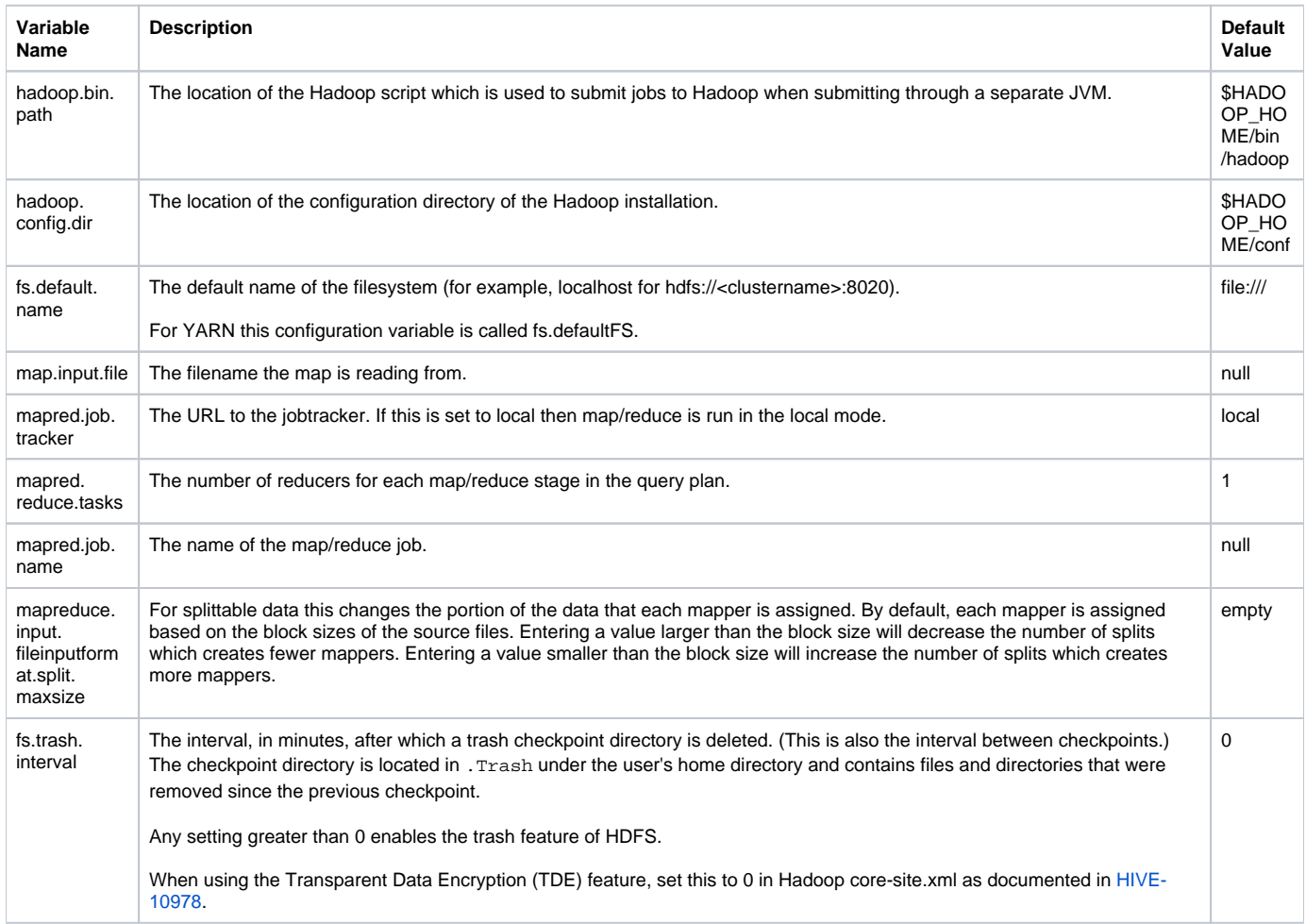

#### <span id="page-4-1"></span>**Hive Variables Used to Pass Run Time Information**

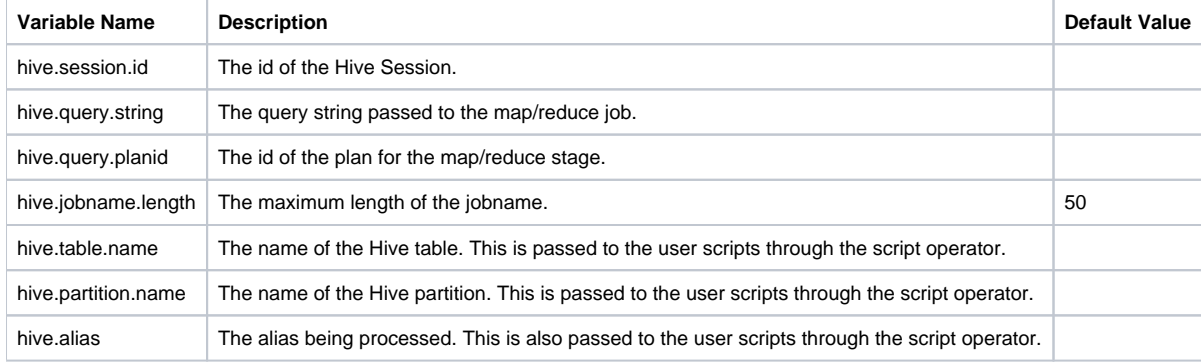

## <span id="page-4-0"></span>Removing Hive Metastore Password from Hive Configuration

Support for this was added in Hive 0.14.0 with [HIVE-7634](https://issues.apache.org/jira/browse/HIVE-7634) and [HADOOP-10904.](https://issues.apache.org/jira/browse/HADOOP-10904) By setting up a CredentialProvider to handle storing/retrieval of passwords, you can remove the need to keep the Hive metastore password in cleartext in the Hive configuration.

1. Set up the CredentialProvider to store the Hive Metastore password, using the key javax.jdo.option.ConnectionPassword (the same key as used in the Hive configuration). For example, the following command adds the metastore password to a JCEKS keystore file at /usr/lib/hive/conf/hive. jceks:

2. Update the Hive configuration to use the designated CredentialProvider. For example to use our /usr/lib/hive/conf/hive.jceks file: \$ hadoop credential create javax.jdo.option.ConnectionPassword -provider jceks://file/usr/lib/hive/conf /hive.jceks Enter password: Enter password again: javax.jdo.option.ConnectionPassword has been successfully created. org.apache.hadoop.security.alias.JavaKeyStoreProvider has been updated. Make sure to restrict access to this file to just the user running the Hive Metastore server/HiveServer2. See<http://hadoop.apache.org/docs/current/hadoop-project-dist/hadoop-common/CommandsManual.html#credential>for more information.

```
 <!-- Configure credential store for passwords-->
<property>
 <name>hadoop.security.credential.provider.path</name>
 <value>jceks://file/usr/lib/hive/conf/hive.jceks</value>
</property>
```
This configures the CredentialProvider used by [http://hadoop.apache.org/docs/current/api/org/apache/hadoop/conf/Configuration.](http://hadoop.apache.org/docs/current/api/org/apache/hadoop/conf/Configuration.html#getPassword(java.lang.String)) [html#getPassword\(java.lang.String\)](http://hadoop.apache.org/docs/current/api/org/apache/hadoop/conf/Configuration.html#getPassword(java.lang.String)), which is used by Hive to retrieve the metastore password.

- 3. Remove the Hive Metastore password entry [\(javax.jdo.option.ConnectionPassword\)](https://cwiki-test.apache.org/confluence/display/Hive/Configuration+Properties#ConfigurationProperties-javax.jdo.option.ConnectionPassword) from the Hive configuration. The CredentialProvider will be used instead.
- 4. Restart Hive Metastore Server/HiveServer2.

### <span id="page-5-0"></span>Configuring HCatalog and WebHCat

#### <span id="page-5-1"></span>**HCatalog**

Starting in Hive release 0.11.0, HCatalog is installed and configured with Hive. The HCatalog server is the same as the Hive metastore.

- See [Hive Metastore Administration](https://cwiki-test.apache.org/confluence/display/Hive/AdminManual+Metastore+Administration) for metastore configuration properties.
- See [HCatalog Installation from Tarball](https://cwiki-test.apache.org/confluence/display/Hive/HCatalog+InstallHCat) for additional information.

For Hive releases prior to 0.11.0, see the "Thrift Server Setup" section in the HCatalog 0.5.0 document [Installation from Tarball.](http://hive.apache.org/docs/hcat_r0.5.0/install.html)

#### <span id="page-5-2"></span>**WebHCat**

For information about configuring WebHCat, see [WebHCat Configuration](https://cwiki-test.apache.org/confluence/display/Hive/WebHCat+Configure).